# ВСЕРОССИЙСКИЙ НАУЧНО-ИССЛЕДОВАТЕЛЬСКИЙ ИНСТИТУТ МЕТРОЛОГИЧЕСКОЙ СЛУЖБЫ (ВНИИМС)

## УТВЕРЖДАЮ

Заместитель директора ФГУП «ВНИИМС»

В.Н. Яншин  $06000$ 

## СИСТЕМЫ МОНИТОРИНГА ВИБРАЦИИ И СБОРА ДАННЫХ OneProd

фирмы «01dB-METRAVIB SAS», Франция.

МЕТОДИКА ПОВЕРКИ.

1 p. 62507-15

Москва

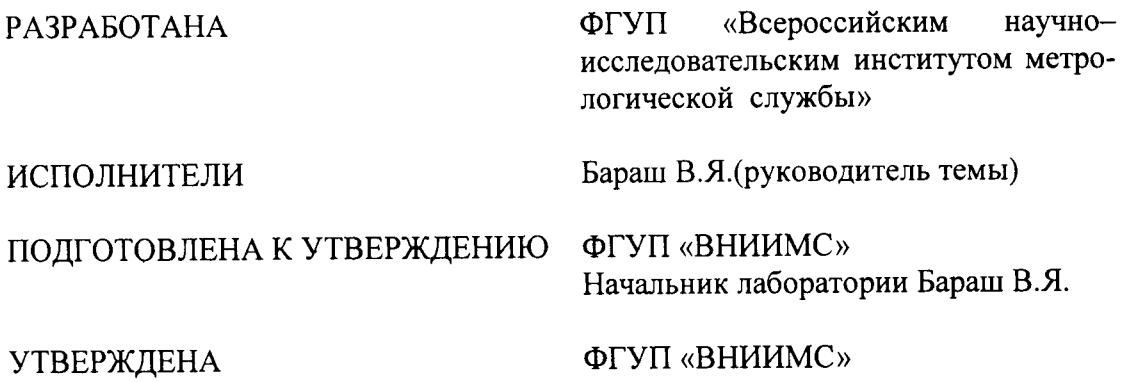

# СИСТЕМЫ МОНИТОРИНГА ВИБРАЦИИ И СБОРА ДАННЫХ OneProd  $\Phi$ ирмы «01dB-METRAVIB SAS», $\Phi$ ранция

## МЕТОДИКА ПОВЕРКИ.

Введена в действие с<br>
« » 201 г.

Настоящая методика распространяется на системы мониторинга вибрации и сбора ланных ОпеРrоd (далее системы) и устанавливает методику их первичной и периодической поверок.

Интервал между поверками 1 год.

Поверка первичных преобразователей производится по ГОСТ Р 8.669-2009 «Виброметры с пьезоэлектрическими, индукционными и вихретоковыми вибропреобразователями».

1.1 При проведении первичной и периодической поверок системы мониторинга вибрации и сбора данных OneProd (далее системы) выполняют операции, указанные в таблице 1.

Таблица 1

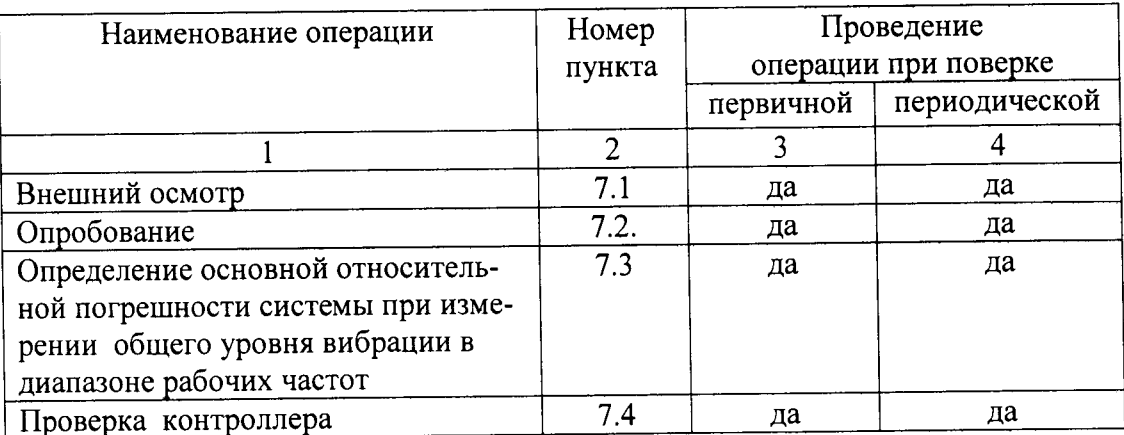

#### 2. Средства поверки

2.1 При проведении поверки необходимо применять основные и вспомогательные средства поверки, приведенные в таблице 2.

#### Таблина 2

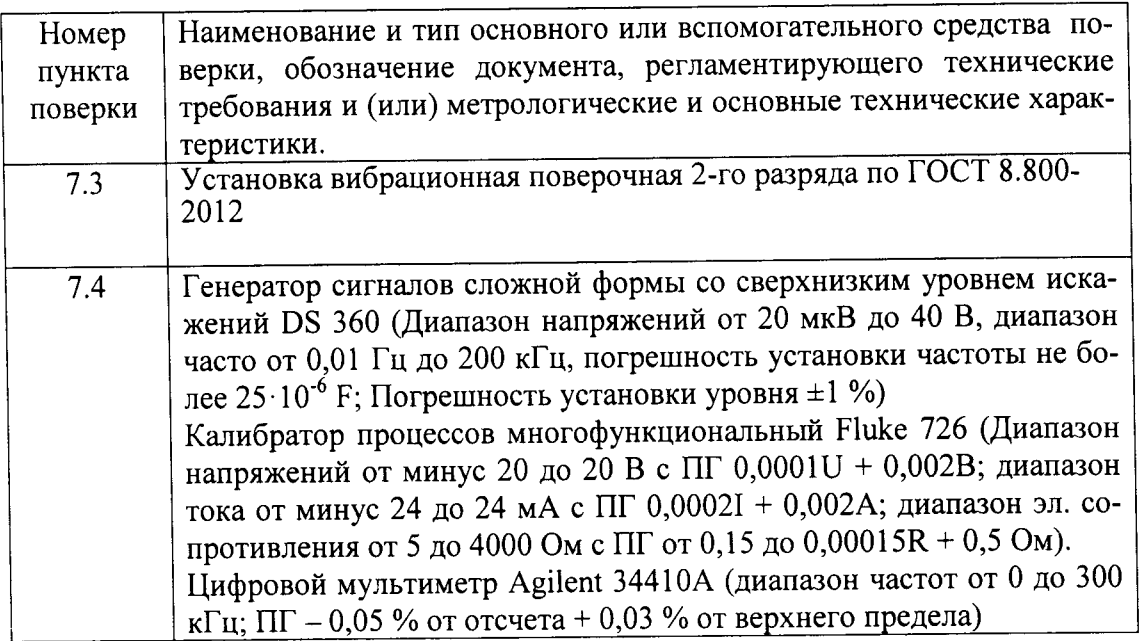

2.2 Допускается применять другие средства поверки, удовлетворяющие требованиям по погрешности.

#### 3 Требования к квалификации поверителей

3.1 К поверке допускаются лица, аттестованные по месту работы в соответствии с правилами ПР 50.2.012-94, прошедшие обучение и имеющие свидетельство и аттестат поверителя.

#### 4 Требования безопасности

4.1 Перед проведением поверки система должна быть подготовлена к работе в соответствии с руководством по эксплуатации.

#### 5 Условия проведения поверки

5.1 При проведении поверки должны быть соблюдены следующие условия:

 $20 \pm 5$  °C - температура окружающего воздуха  $60 \pm 20 \%$ -относительная влажность  $101 \pm 4$  кПа -атмосферное давление -напряжение источника питания поверяемого прибора должно соответствовать значению, указанному в технической документации на этот прибор

## 6 Подготовка к проведению поверки

При подготовке к проведению поверки должно быть установлено соответствие системы следующим требованиям:

- отсутствие механических повреждений корпуса, соединительных кабелей и электрических разъемов;

- резьбовые части электрических разъемов не должны иметь видимых повреждений;

В случае несоответствия системы хотя бы одному из выше указанных требований, она считается непригодной к применению, поверка не производится до устранения выявленных замечаний.

Все приборы должны быть прогреты и подготовлены к работе в соответствии со своим руководством по эксплуатации.

#### 7 Проведение поверки

7.1 Внешний осмотр

При внешнем осмотре устанавливают соответствие комплектности и маркировки требованиям эксплуатационной документации, а также отсутствие механических повреждений корпуса, соединительных кабелей и разъемов.

#### 7.2 Опробование

7.2.1 Проверяют работоспособность системы в соответствии с эксплуатационной документацией.

7.2.2 Проверяют идентификационные данные программного обеспечения (ПО): наименование ПО, идентификационное наименование ПО, номер версии (идентификационный номер) ПО, цифровой идентификатор программного обеспечения (контрольная сумма исполняемого кода), алгоритм вычисления цифрового идентификатора ПО.

7.3 Определение основной относительной погрешности системы при измерении общего уровня вибрации в диапазоне рабочих частот

Вибропреобразователь, используемый с поверяемой системой, закрепляют на виброустановке и задают на вибростенде значения виброускорения (виброскорости). Измерения проводят в пяти точках диапазона измерения равномерно расположенных в диапазоне измерения, включая верхний и нижний предел, и на десяти частотах, равномерно расположенных в диапазоне рабочих частот, включая базовую частоту и верхний и нижний пределы диапазона.

Основную относительную погрешность вычисляют по формуле:

$$
\delta = \frac{D_{\text{max}} - D_{\text{ax}}}{D_{\text{ax}}} \times 100 \text{ (%)} \tag{1}
$$

гле  $D_{\text{ex}}$  – значение задаваемого виброускорения (виброскорости);  $D_{\text{max}}$ – значение виброускорения (виброскорости), полученное на выходе системы.

Полученные результаты занести в таблицу 3.

Таблица 3

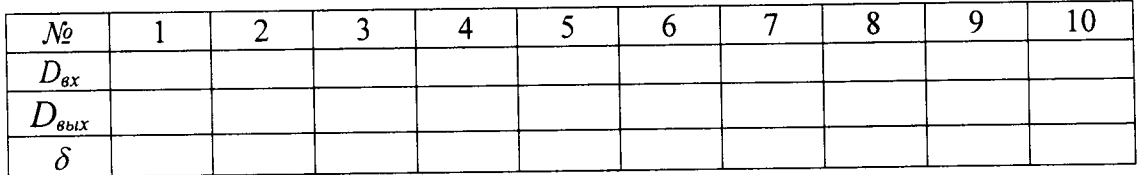

Полученные значения относительной погрешности не должны превышать значения, указанного для данного типа канала измерения в технической документации.

7.4 Проверка контроллера

7.4.1 Определение основной относительной погрешности по каналу измерения напряжения постоянного тока

Программируют коэффициент преобразования канала.

Измерения проводят путем подачи на вход канала напряжения постоянного тока от генератора сигналов сложной формы в пяти точках диапазона входного сигнала, равномерно расположенных внутри диапазона, включая верхний и нижний пределы. Провести пересчет подаваемых на вход канала значений напряжений в значения перемещения, используя при этом программируемый коэффициент преобразования.

Значение перемещения, соответствующее подаваемому на вход канала напряжению, определяют по формуле

$$
S_{\text{ex}} = \frac{U_{\text{ex}}}{K} \tag{3}
$$

где

 $S_{\text{ex}}$  - значение перемещения, соответствующее подаваемому на вход канала напряже-

нию;

 $U_{\rm ex}$ - значение напряжения, подаваемое на вход контроллера;

К - номинальное значение программируемого коэффициента преобразования датчика.

Основную относительную погрешность вычисляют по формуле (1). Проверку канала можно проводить при выходном сигнале по напряжению. Полученные данные заносят в таблицу 3.

Полученные значения относительной погрешности не должны превышать ±1,0 %.

7.5.2 Определение основной относительной погрешности по каналу измерения напряжения переменного тока

Программируют коэффициент преобразования канала.

Измерения проводят путем подачи на вход канала напряжения переменного тока от генератора сигналов сложной формы в пяти точках диапазона входного сигнала, равномерно расположенных внутри диапазона, включая верхний и нижний пределы. Провести пересчет подаваемых на вход канала значений напряжений в значения виброускорения, используя при этом программируемый коэффициент преобразования. Измерения проводят в пяти точках диапазона частот.

Значение виброускорения, соответствующее подаваемому на вход канала напряжению, определяют по формуле:

$$
a_{sx} = \frac{U_{sx}}{K} \tag{4}
$$

гле

 $a_{\text{ex}}$  - значение виброускорения, соответствующее подаваемому на вход канала напряжению:

 $U_{ex}$ - значение напряжения, подаваемое на вход контроллера;

К - номинальное значение программируемого коэффициента преобразования датчика.

Основную относительную погрешность вычисляют по формуле (1).

значений, указанных в Полученные значения погрешности не должны превышать ГОСТ ИСО 2954-97

6. Оформление результатов поверки.

6.1. На системы мониторинга вибрации и сбора данных OneProd, признанные годными при поверке, выдают свидетельство о поверке по форме, установленной в ПР 50.2.006-94.

6.2. Системы мониторинга вибрации и сбора данных OneProd, не удовлетворяющие требованиям настоящей рекомендации, к применению не допускают и выдают извещение о непригодности с указанием причин по форме, установленной ПР 50.2.006-94.

Начальник лаборатории ФГУП «ВНИИМС» Федера В.Я.Бараш